# **LAB1**

# **Projeto de controlador no domínio da frequência**

## **1.1 Objetivo**

A finalidade desta experiência é projetar, implementar e testar um controlador digital projetado segundo técnicas frequenciais (veja Franklin & Powell, caps. 2 e 3).

## <span id="page-0-3"></span>**1.2 Especificações de projeto**

<span id="page-0-2"></span>A planta a controlar é descrita pela seguinte função de transferência, a ser simulada usando o computador analógico,

$$
G_p(s) = \frac{1}{s(s+0,7)}.
$$
\n(1.1)

O controlador deve ser tal que o sistema em malha fechada apresente as seguintes características para entrada degrau:

- a) tempo de subida de 1,0 s;
- b) sobressinal de 20%.

#### **1.3 Introdução teórica**

Duas filosofias de projeto serão consideradas nesta experiência: projeto no plano s seguido de discretização do controlador; discretização da planta seguida de projeto do controlador no plano z.

# **1.3.1 Projeto no plano**  *s*

<span id="page-0-0"></span>O projeto no plano s pode ser realizado a partir das especificações fornecidas no domínio do tempo a partir de relações bem conhecidas em sistemas de segunda ordem.

$$
M_p = e^{-\frac{\zeta \pi}{\sqrt{1 - s^2}}} \tag{1.2}
$$

$$
t_r = \frac{\pi - \beta}{\omega_d} \tag{1.3}
$$

<span id="page-0-1"></span>A partir do par  $(M_p, t_r)$  (veja as equações [\(1.2\)](#page-0-0) e [\(1.3\)](#page-0-1)), pode-se obter o par  $(\zeta, \omega_d)$  e então a posição dos polos de malha fechada (veja a Figura [1.1\)](#page-1-0).

Pode-se verificar facilmente que um compensador com a seguinte estrutura é capaz de impor os polos desejados de malha fechada para a planta [\(1.1\).](#page-0-2)

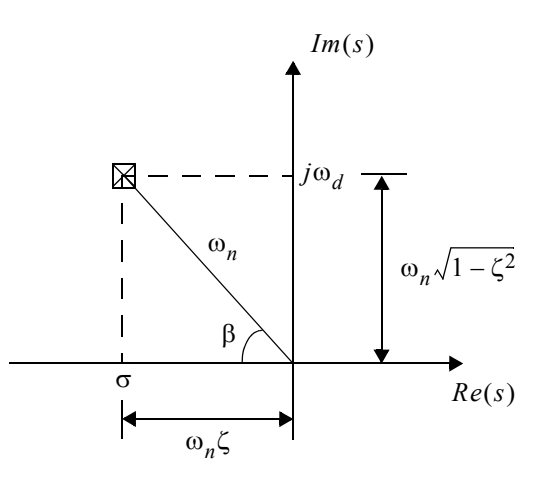

**Figura 1.1** Alocação de polos no plano . *s*

$$
G_c(s) = k_c \frac{(s + z_c)}{(s + p_c)}, \qquad (k_c > 0). \tag{1.4}
$$

<span id="page-1-0"></span>Basta que o zero  $z_c$  seja escolhido de modo a cancelar o pólo da planta e que  $k_c$  e  $p_c$  sejam ajustados corretamente, como na Figura [1.2](#page-1-1)

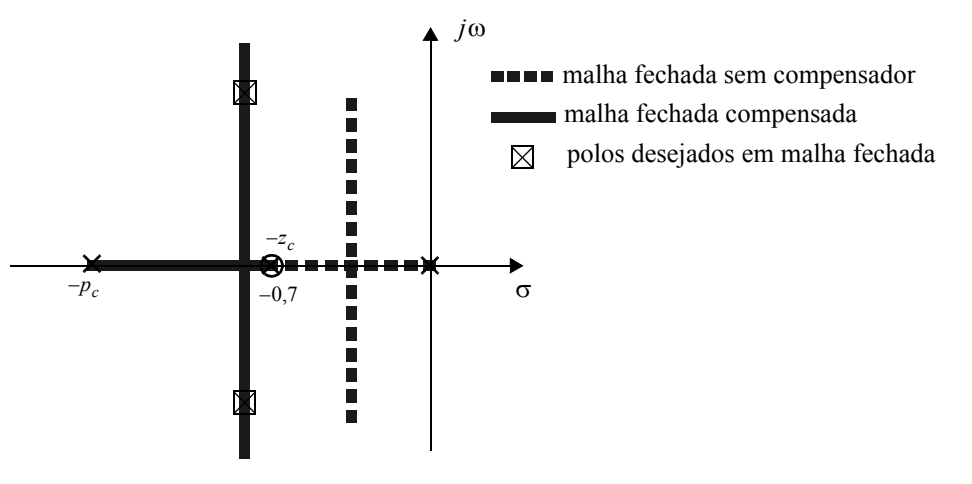

**Figura 1.2** Compensação da planta contínua.

<span id="page-1-1"></span>O esquema descrito acima funciona perfeitamente se tanto o compensador como a planta forem contínuos. Como não é esse o caso, se observa alguns fenômenos interessantes. Em particular, o processo de amostragem e o uso de um segurador de ordem zero introduzem um atraso de aproximadamente  $T/2$  na variável de controle, onde T é o período de amostragem. Esse efeito pode ser visto na Figura[1.3](#page-2-0) abaixo.

Para se considerar esse atraso no procedimento de projeto, basta incluí-lo na saída do compensador, ou seja, na entrada da planta.

Esse atraso, dado no plano s por  $e^{-sT/2}$ , apesar de ser um termo linear, não possui descrição racional exata. Para uma descrição racional aproximada, pode-se usar as aproximações de Padé. Para esse atraso, a aproximação de Padé de primeira ordem é dada por

$$
e^{-sT/2} \approx \frac{1 - sT/4}{1 + sT/4} = \frac{s - 4f_a}{s + 4f_a}
$$
 (1.5)

onde  $f_a$  é a frequência de amostragem. Dois aspectos devem ser ressaltados nesta aproximação: o zero de fase não-mínima e o o sinal algébrico negativo.

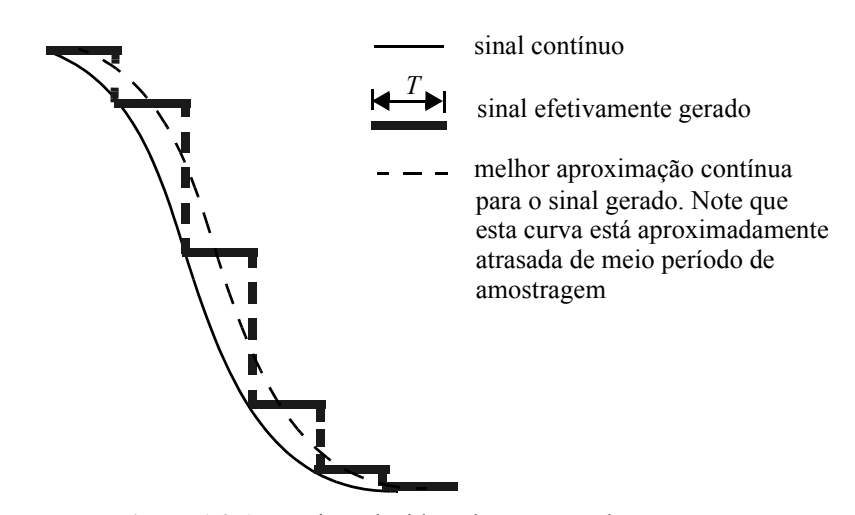

**Figura 1.3** Atraso introduzido pelo processo de amostragem

<span id="page-2-0"></span>O sistema em malha fechada pode ser esquematizado como na Figura [1.4.](#page-2-1), e a função de transferência

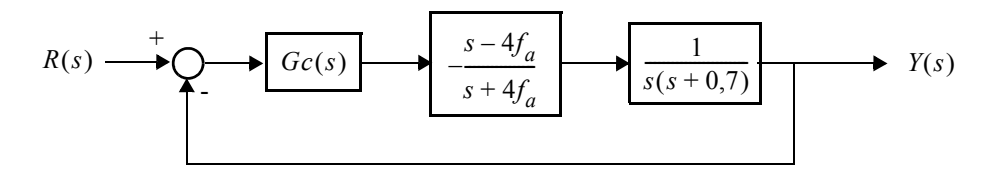

**Figura 1.4** Diagrama do sistema de controle

<span id="page-2-1"></span>de malha aberta do sistema compensado é dada por

$$
G_{ma}(s) = -k_c \frac{(s+z_c)(s-4f_a)}{(s+p_c)(s+4f_a)s(s+0,7)}.
$$
\n(1.6)

Como o ganho de malha é negativo (em decorrência do sinal algébrico da aproximação de Padé), o lugar das raízes deve ser traçado considerando ganhos aparentes negativos, como na Figura [1.5](#page-2-2). Note que, como era de

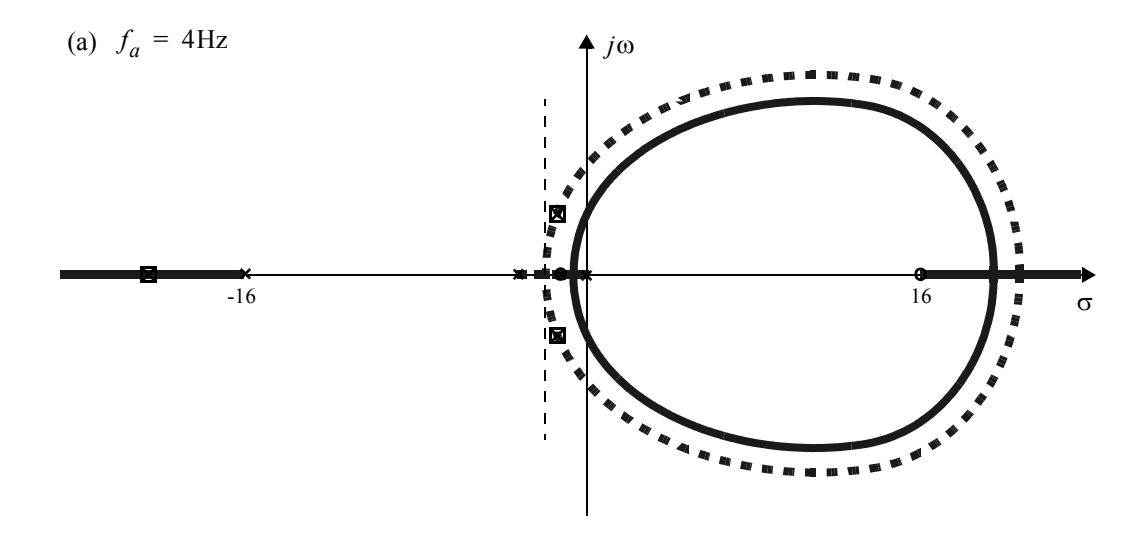

<span id="page-2-2"></span>**Figura 1.5** Lugar das raízes para o sistema completo para (a)  $f_a = 4$ Hz e (b)  $f_a = 20$ Hz.

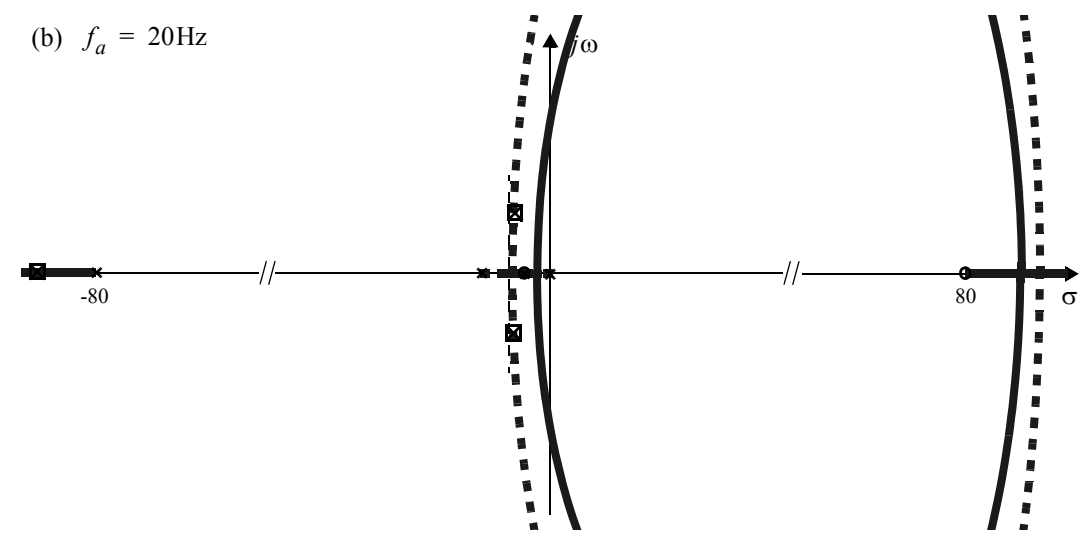

**Figura 1.5** Lugar das raízes para o sistema completo para (a)  $f_a = 4$ Hz  $e(b) f_a = 20$ Hz.

se esperar, o efeito do atraso, visível através da deformação do diagrama de lugar geométrico das raízes é menos acentuado em 20 Hz do que em 4 Hz. Teoricamente, quando  $f_a \rightarrow \infty$ , o lugar das raízes tenderá para aquele da Figura [1.2](#page-1-1).

# **1.3.2 Projeto no plano**  *z*

A Figura [1.6](#page-3-0) apresenta a estrutura do sistema em malha fechada. Note que, somente a segunda estrutura

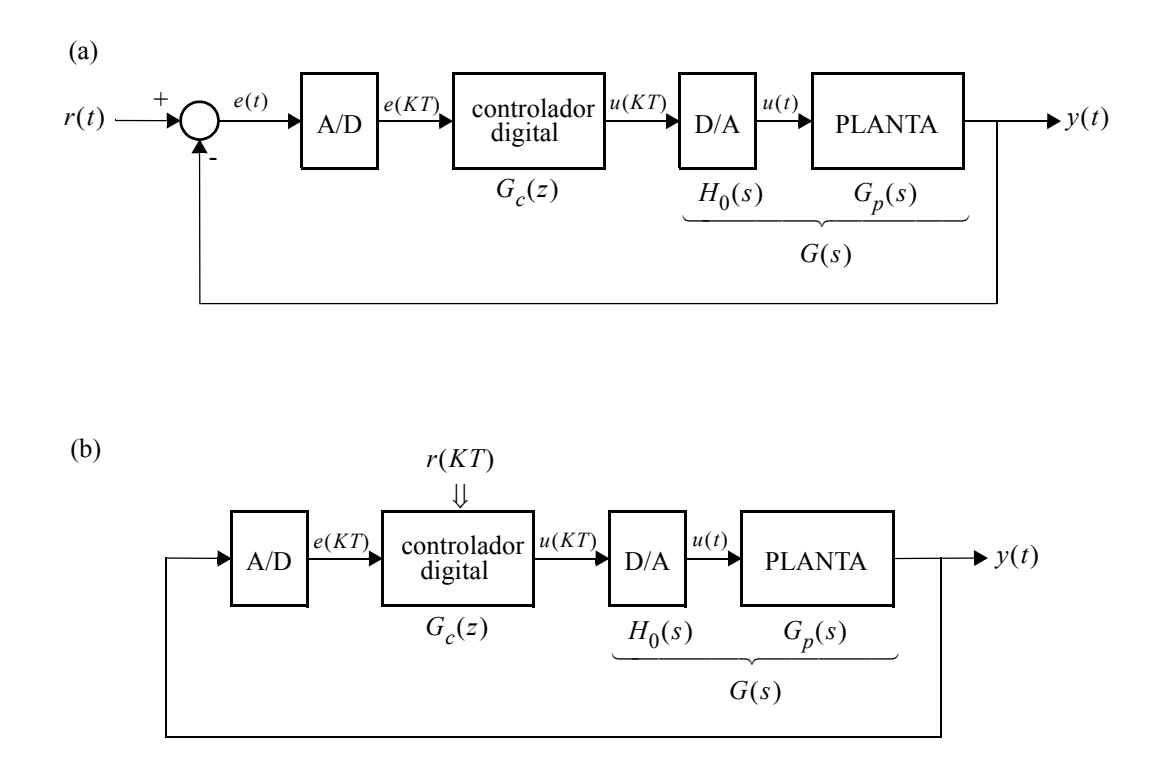

<span id="page-3-0"></span>**Figura 1.6** Diagrama do sistema em malha fechada, com referência gerada externamente (a) e referência gerada via software (b).

 $s$ erá efetivamente utilizada. Na figura,  $H_0(s)$  representa a função de transferência do segurador de ordem zero, que é dada por

*LAB1 - Projeto de controlador no domínio da frequência* 1-5

$$
H_0(s) = \frac{1 - e^{-sT}}{s} \tag{1.7}
$$

A função de transferência da planta+segurador é então dada por

$$
G(s) = H_0(s)G_p(s) = (1 - e^{-sT})\frac{G_p(s)}{s}.
$$
\n(1.8)

Tomando-se a transformada Z de ambos os membros, tem-se

$$
Z[G(s)] = Z\left[\frac{G_p(s)}{s}\right] - Z\left[e^{-sT}\frac{G_p s}{s}\right] \Rightarrow
$$
  
\n
$$
Z[G(s)] = Z\left[\frac{G_p(s)}{s}\right] - z^{-1}Z\left[\frac{G_p(s)}{s}\right] \Rightarrow
$$
  
\n
$$
Z[G(s)] = (1 - z^{-1})Z\left[\frac{G_p(s)}{s}\right]
$$
\n(1.9)

Para a planta dada por [\(1.1\),](#page-0-2) tem-se que

$$
G(z) = \frac{z-1}{z} Z \left[ \frac{1}{s^2 (s+a)} \right] = \frac{A(z+B/A)}{a^2 (z-1)(z-e^{-aT})}
$$
(1.10)

onde  $A = e^{-aT} + aT - 1$ 

 $B = 1 - e^{-aT} (aT + 1)$ 

Para se fazer imposição de polos em z a partir de especificações no domínio do tempo, basta lembrar que  $z = e^{sT}$ 

 $s = \omega_n \left( -\zeta \pm j\sqrt{1-\zeta^2} \right)$ <br>e que portanto

$$
z = e^{-T\zeta\omega_n \pm jT\omega_n\sqrt{1-\zeta^2}} \Rightarrow \begin{cases} |z| = e^{-T\zeta\omega_n} \\ \angle z = \pm T\omega_n\sqrt{1-\zeta^2} \end{cases}
$$

#### **1.4 Atividades**

#### <span id="page-4-0"></span>**1.4.1 Projeto no plano <sup>s</sup>**

- a) Inicialmente projete um compensador que satisfaça às especificações do item [1.2](#page-0-3) acima utilizando as técnicas usuais de projeto no plano . *s*
- b) Reprojete o seu compensador levando em conta o atraso introduzido pelo computador. Use a aproximação de Padé de primeira ordem para modelar o atraso de  $T/2$ , onde  $T \neq 0$  período de amostragem. Faça o projeto para freqüências de amostragem 4 e 20Hz.
- c) Faça simulações dos sistemas de controle dos itens acima utilizando o Matlab e o Simulink.
- d) Utilize a regra do casamento pólo-zero com ganho coincidente em baixas frequências para obter aproximações discretas dos filtros contínuos dos itens acima para freqüências de amostragem de 4 e 20Hz.
- e) Implemente os compensadores e registre as respostas a degrau do sistema para cada um deles. Monitore os sinais para se certificar de que não há saturações nem no computador analógico nem nos conversores A/D e D/A (inclua quaisquer programas escritos no relatório).

#### **1.4.2 Projeto no plano <sup>z</sup>**

- a) Utilize o segurador de ordem zero e a transformada Z para converter o modelo da planta do domínio contínuo para o discreto. Não inclua o efeito do atraso  $T/2$  (diga porque no relatório). Considere novamente freqüências de amostragem de 4 e 20Hz.
- b) Projete compensadores no plano  $z$  para que o sistema atenda às especificações do item [1.2](#page-0-3).
- c) Implemente esses compensadores como no item [1.4.1.](#page-4-0)(e).
- d) Compare os resultados obtidos para os compensadores tendo em vista as técnicas de projeto, frequência de amostragem, etc. O que é possível concluir sobre a influência desses fatores?

# **1.5 Relatório**

Um relatório desta experiência deverá ser entregue.

#### **1.6 Problemas e dúvidas frequentes**

a) **Quantos controladores devem ser implementados?**

Seis controladores:

- (i) projeto no plano *s* sem considerar o atraso discretizado a 4Hz;
- (ii) projeto no plano *s* sem considerar o atraso discretizado a 20Hz;
- (iii) projeto no plano *s* considerando atraso de 0,125s discretizado a 4Hz;
- (iv) projeto no plano *s* considerando atraso de 0,025s discretizado a 20Hz;
- (v) projeto no plano z a 4Hz;
- (vi) projeto no plano z a 20Hz.

JJC,RPM/2000 rev.RPM/2010a